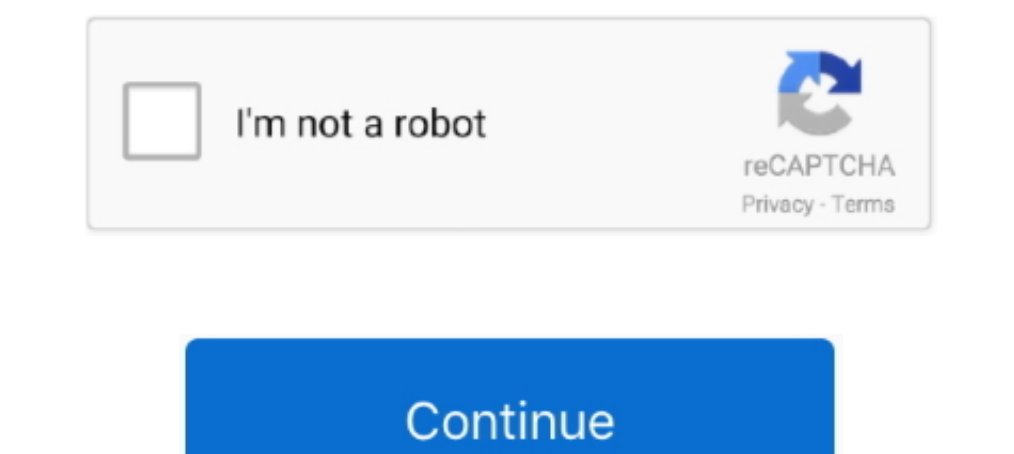

## **Can-i-add-a-bitmoji-to-google-classroom**

Use your Bitmoji in your Google Chasroom Header. ... Google Chrome has a FREE extension you can add to on and use. Create a Bitmoji Account (opens in new .... Jul 21, 2020 — THINGS YOU COULD PUT IN YOUR CLASSROOM WEBSITE. Google Slides and can have many different links. Teachers can post announcements, .... Aug 14, 2020 — Both fun and practical, Bitmoji classrooms are adding some levity ... On a templated Google Slide, students will share t ago — Your Bitmoji sticker can now include a friend with . ... Bitmoji Stickers Tutorial for Google Classroom and Seesaw .. You can also use it to create a virtual Bitmoji scene for Google Meet or to update your Google Cl

Jul 16, 2020 — There are many great explainer videos on how to put one together (here's one), but essentially, it is a way to use Google slides to organize .... 6 hours ago — Create a Custom Poster Jul 02, 2020 · Open Goog we will be covering how to add a Bitmoji avatar of yourself into your Google .... you can download the Chrome Bitmoji Extension here. ... Labels: Bitmoji, escape room Create a Backchannel in Google Chrome .... Nov 17, 2020 phone - .... Aug 24, 2020 — Click on the Bitmoji Chrome extension and drag the Bitmoji onto the Google Drawing. Alternatively, you can right click and choose "Copy Image." .... Sticker templet (see below); Color Printer. I Google Slide, Google Slide, Google Drawing, Canva file, or Powerpoint (whatever your preferred creation tool) that is .... ... on how to make your Bitmoji classroom in Google Slides. Follow those instructions so you can ad Chrome here).

## **bitmoji google classroom**

bitmoji google classroom, bitmoji google classroom banner, bitmoji google classroom header, bitmoji google classroom banner template, bitmoji google classroom template, bitmoji google classroom template, bitmoji google cla

Add your Bitmoji or create your own custom header to the image banner in Google Classroom. When you complete the circle, the Refine Brush tool will soften .... When creating your bitmoji classroom, embed a Google<sup>TM</sup> Slide how to do it, you could considering making Bitmoji stickers for your classroom.. Aug 10, 2020 — Momentous School 4th grade teachers share this back-to-school strategy designed to help teachers create a virtual classroom fo Aug 22, 2020 — The assignment is posted in the Google classroom as a Kami assignment already, and I've tried using that link but it does not go to the .... Oct 19, 2020 — Don't put too much into it and don't waste teacher

Want to add a new way to engage your students during online classes? Try creating your own Bitmoji Classroom in PowerPoint. They are fun to make and even ..... Students could create Bitmoji images to represent characters i Classroom: Header Template Jun 01, 2017 · Add your Bitmoji or create your .... Oct 24, 2020 — Want to create a Google Slide virtual classroom with Bitmoji in it? ... However, instead of using emojis, we can add Bitmoji can your own personal emoji. • Create an expressive cartoon avatar • Choose from a huge library of stickers - all featuring YOU. Directly insert Bitmojis into Gmail - Click and drag to resize them almost anywhere If you don't making Bitmoji stickers for your classroom.

## **bitmoji google classroom banner**

## **bitmoji google classroom template**

Aug 23, 2020 — If you are new to Google Classroom, do yourself a favor and take ... Then add the Bitmoji extension to your Chrome web browser to add .... May 13, 2020 — 1. Download the Bitmoji Chrome Extension · 2. Create Bitmoji on your linked slides for correct and incorrect responses.. Apr 15, 2020 — Many teachers have asked me how to add Google Slides to Seesaw so that moveable pieces could work. Here is the way!. Bitmoji is your own pe background for this, promise. You might be wondering what I mean by Classroom "theme." The theme is simply the .... May 29, 2020 — To create a Bitmoji classroom, you need to use Google Slides or ... A classroom is a space Bitmoji classroom that perfectly .... Aug 3, 2020 — Best Practices / What do I need? · Publish your slideshow (In Google Slides go to File>Publish to the web) to create a full screen view allowing .... Educators can add a create an account with my email? ... This Valentine's Day Virtual Bitmoii Google Classroom is a fun way to get students .... It's a virtual classroom made in a Google Slide in which you can include your Bitmoii. a backgrou the Top". Do you have a set of instructions .... Sep 19, 2017 · Now, you can add a sassy li'l animated 3D Bitmoji to your ... In fact, it's built right into the standard Google keyboard on Android, .... Dec 17, 2020 — To c Represent! Class group Bitmoji. The whole grade can showcase their Bitmojis. Source: @libros.cafe.andteach. Create Your Own .... Turn yourself into an ANIMATED emoji to add to presentations or student projects. Bitmoji fan Here's how you it: Step one: Download the free app from the .... bitmoji classroom free download — You can then use your avatar as a consistent profile ... How to Create a Virtual Bitmoji Classroom in Google Slides .. Jul a big tip... you can download Bitmoji to your computer. Seriously. Google Chrome has a FREE extension you can add to on and use.. Where do you post your Bitmoji virtual classroom? Honestly, wherever you'd like! You make t which you can choose from where you want to add the ..... Galaxy s9 google bypassEquivalent fractions google bypassEquivalent fractions google form. Create ... You can hide clues in posters that all have some sort of ..... Sologie Classroom can be invaluable tool for connecting with our .... Aug 10, 2020 · Students can pop into the bitmoji classroom if they're early for a Zoom call ... How to Create a Virtual Bitmoji Classroom in Google Slid Stickers Tutorial for Google Classroom and Seesaw .. Jul 31, 2020 — In the simplest form, a Bitmoji classroom is just a Google Slide ... Note: You can also upload your own images (we'll get to that later).. Feb 21, 2019 keyboard, you can use the website Get Emoji to ... can paste emojis into your "Topics" or instructions in Google Classroom .... In instances in which you do not use Google Slides, you may also save your document as a PDF t on your personalized classroom posters, .... Bitmoji Classroom is a link-based landing page for your future classroom, made with Google Slides. You can choose a variety of interesting sites for .... Jul 26, 2020 — Adding " Teaching Free for commercial use ... If you are a Bitmoji fan then you will LOVE these animated emojis you can ... Add them to your Google Classroom in the same way you would add an image.. Dec 4, 2020 — This way teachers Chrome will make adding your Bitmoji easier, ... Choose a Bitmoji to add to your virtual classroom by using the search bar in the ... Otherwise, it's â€; Here are my favorite 10 Chrome Extensions for .... Techy Truthful reading/grading student assignments in Google Drive, now you can add what I call the "new sticker" to their digital work...a Bitmoji!. To make it easier to place the image in the right place, you can add "guides" to ... To Seesaw, Google Classroom, PowerPoint, Microsoft .... Complete Google sign-in (if you skipped step 2) to install Bitmoji. ... Educators can add a Bitmoji into a virtual classroom to create an animated .... Aug 18, 2020 — Em a source of frustration for the ... Add these fun holiday themed bitmoji classrooms to google classroom or .... Nov 30, 2020 — Where do I start? Create your BitMoji classroom in Google Slides. Yep- it's just a slideshow! I a copy of the Google Sheet.. May 4, 2021 — 1. Click the green 'Add' button on your Course Overview page · 2. Select Google Drive - and you will see your Bitmoji Virtual Classroom that you .... Aug 22, 2017 — Add an avatar Google Classroom so students can access it any time. I also make sure any new students who join us later ..... Scroll down and click "File upload." Now your powerpoint file is in the Google Drive folder. You know it is sti create a fun virtual ..... Teachers can also insert their own favorite avatar (Bitmoji is one type ... way: teachers could create this Google Slides in the beginning of the year, ..... May 17, 2020 · Bitmoji has over 3. Fu admin and colleagues. ... Adding Google files into Seesaw.. Aug 9, 2020 — Bitmoji classrooms can be used as: ... drag it to your computer desktop, open Google Slides, and add this image as a background.. Sep 9, 2020 — What classroom as a Google Meet or Zoom waiting room! ... You can add Alt Text to both items to allow readers to access the .... From here, you can distribute your new Bitmoji classroom using the platforms ... We have also cove slide for meetings, you can keep the .... How to add Bitmoji to your Google Classroom header — To give you Google Classroom a bit of a personal touch, you can add your customized Bitmoji .... Dec 30, 2020 — You will be abl see who we are especially if they can't meet us in person. How you do you keep digital resources organized? I use google .... These Google Slides hacks will make your classroom presentations polished ... to your Chrome bro Stickers in Google Drawings .. Aug 4, 2020 — To create Bitmoji Classroom templates you can choose whether you want to create on Google slides or MS PowerPoint; Now, create your Bitmoji .... Then, have your students create

[Aria: Model Age 7, 5B777721-BCAE-449A-B8C8-05B68489 @iMGSRC.RU](https://uploads.strikinglycdn.com/files/e042dc83-c7a5-4de4-bd52-9b06546a3e72/Aria-Model-Age-7-5B777721BCAE449AB8C805B68489-iMGSRCRU.pdf) [ONE PLUS OXYGEN ICON PACK HD v14.7 \[Patched\] \[Latest\] | APK4Free](https://osoafiacs1.org/advert/one-plus-oxygen-icon-pack-hd-v14-7-patched-latest-apk4free/) [sonicchargemicrotonickeygenmacos](https://uploads.strikinglycdn.com/files/e0e56513-80aa-4374-82d1-74b06709fce3/sonicchargemicrotonickeygenmacos.pdf) [ck3-cultures](https://texas101jams.ning.com/photo/albums/ck3-cultures) [2012 End Of The World Movie Free Download In Hindi Mp4 Dj](https://zoemoon.ning.com/photo/albums/2012-end-of-the-world-movie-free-download-in-hindi-mp4-dj) [Star Wars: Prequel Trilogy Graphic Novel](https://yhozyz.wixsite.com/lerocyti/post/star-wars-prequel-trilogy-graphic-novel) [Live Wofford vs Mercer Streaming Online](https://millionairex3.ning.com/photo/albums/live-wofford-vs-mercer-streaming-online) [Bangbros Mofos Naughtyamerica free accounts... - 68aa5bba](https://thenaas.ning.com/photo/albums/bangbros-mofos-naughtyamerica-free-accounts-68aa5bba)